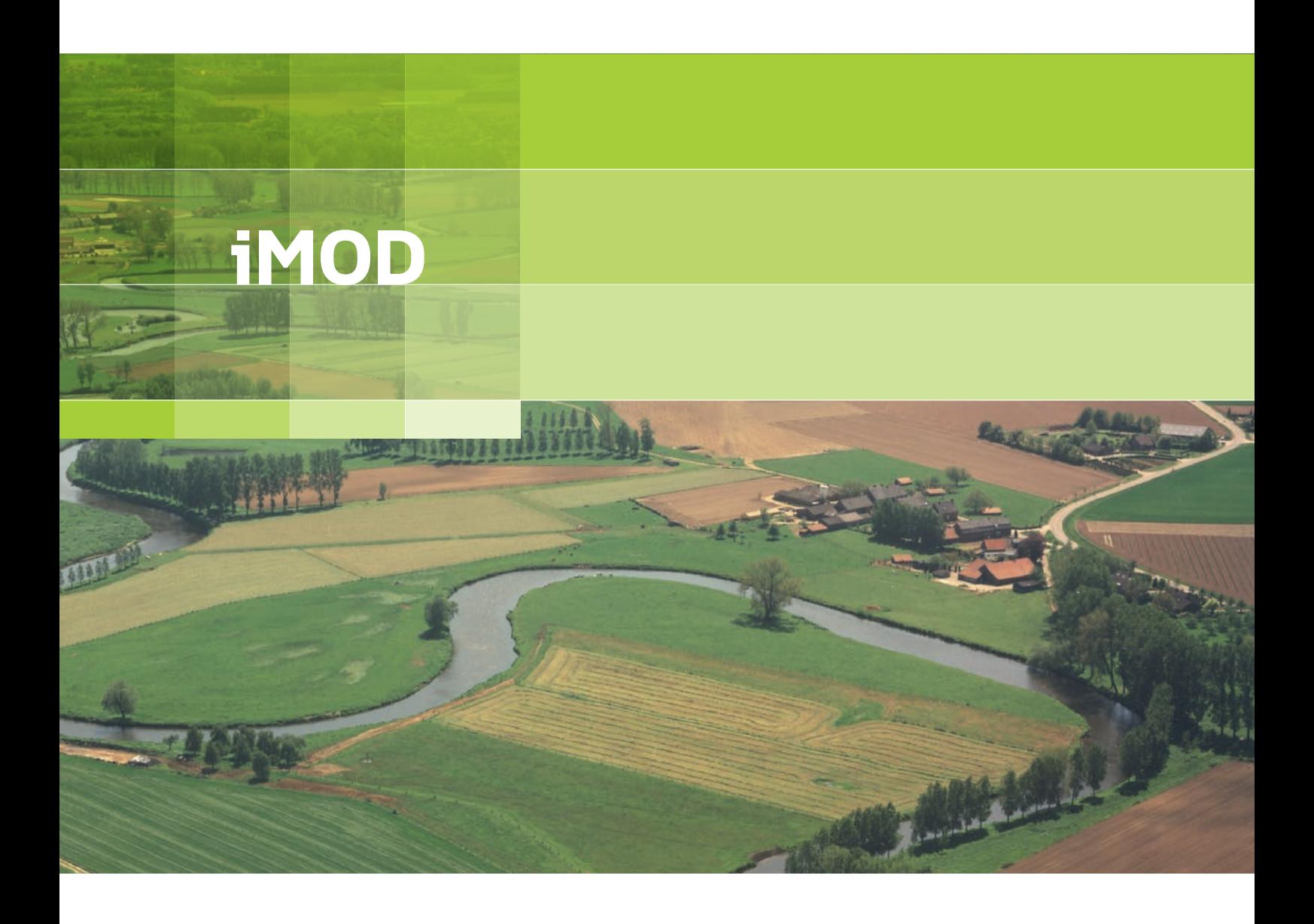

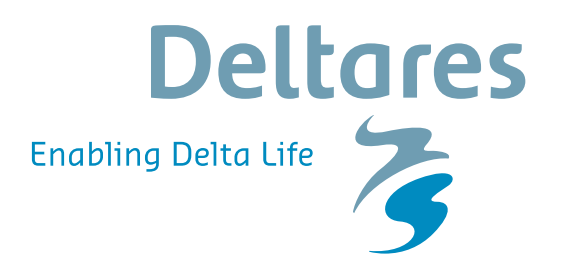

**Release Notes**

# **iMOD**

**Release Notes**

P. T. M. Vermeulen J. Verkaik L.M.T. Burgering B. Minnema

Version: 3.3 Revision: 45216

25 March 2016

## **iMOD, Release Notes**

#### **Published and printed by:**

**Deltares** Boussinesqweg 1 2629 HV Delft P.O. 177 2600 MH Delft The Netherlands

## telephone: +31 88 335 82 73 fax: +31 88 335 85 82 e-mail: info@deltares.nl www: https://www.deltares.nl

### **For sales contact:**

telephone: +31 88 335 81 88 fax: +31 88 335 81 11 e-mail: sales@deltares.nl www: <http://oss.deltares.nl>

## **For support contact:**

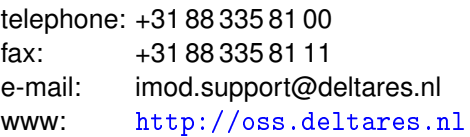

### Copyright © 2016 Deltares

All rights reserved. No part of this document may be reproduced in any form by print, photo print, photo copy, microfilm or any other means, without written permission from the publisher: Deltares.

# **Contents**

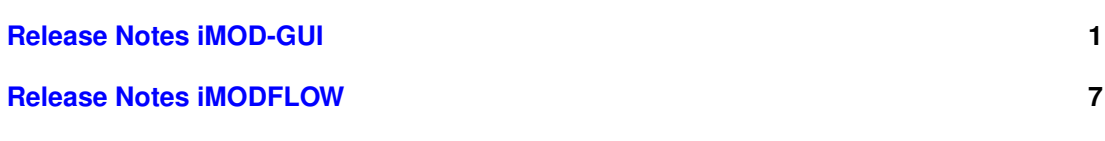

# <span id="page-6-0"></span>**Release Notes iMOD-GUI**

Ė

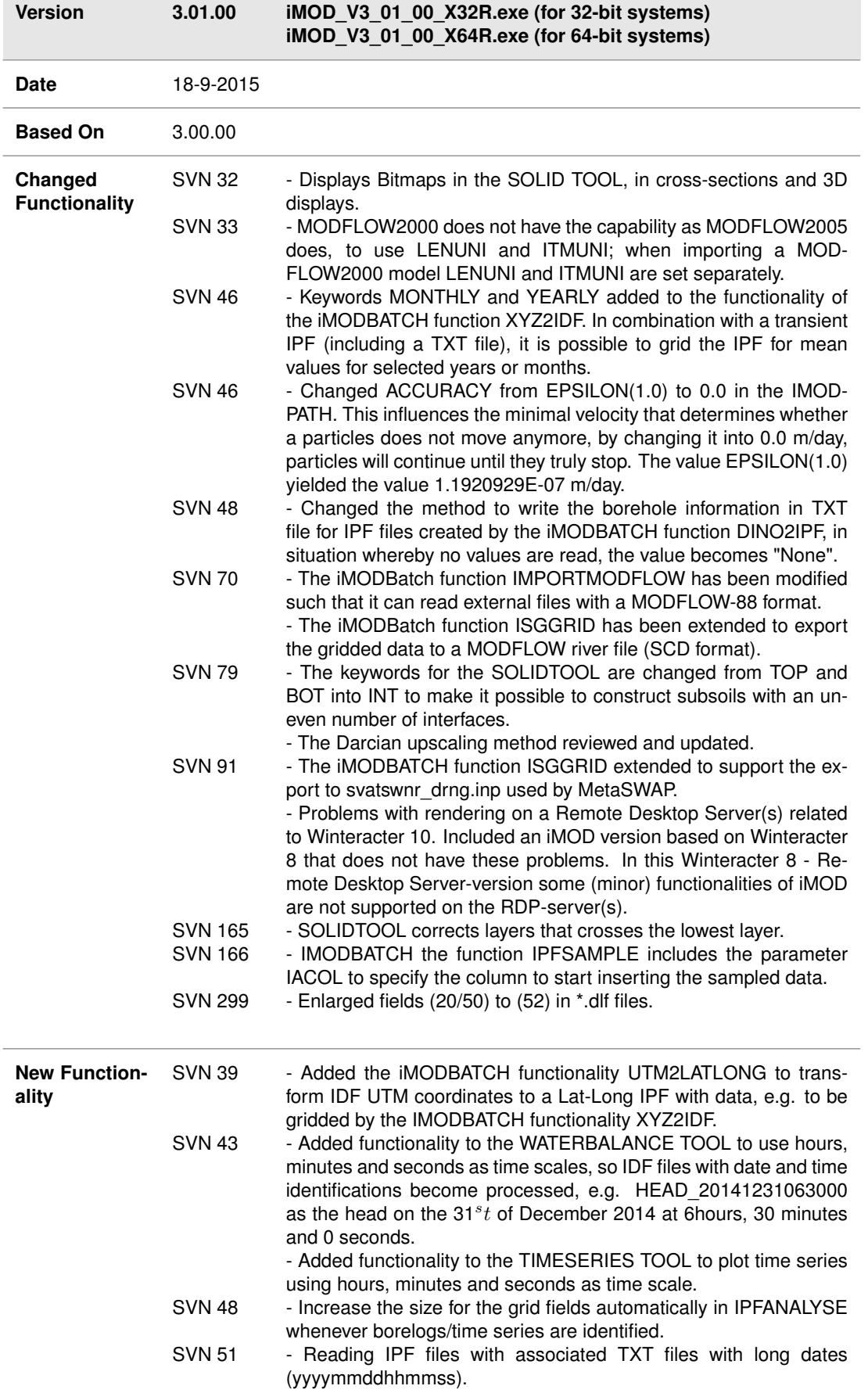

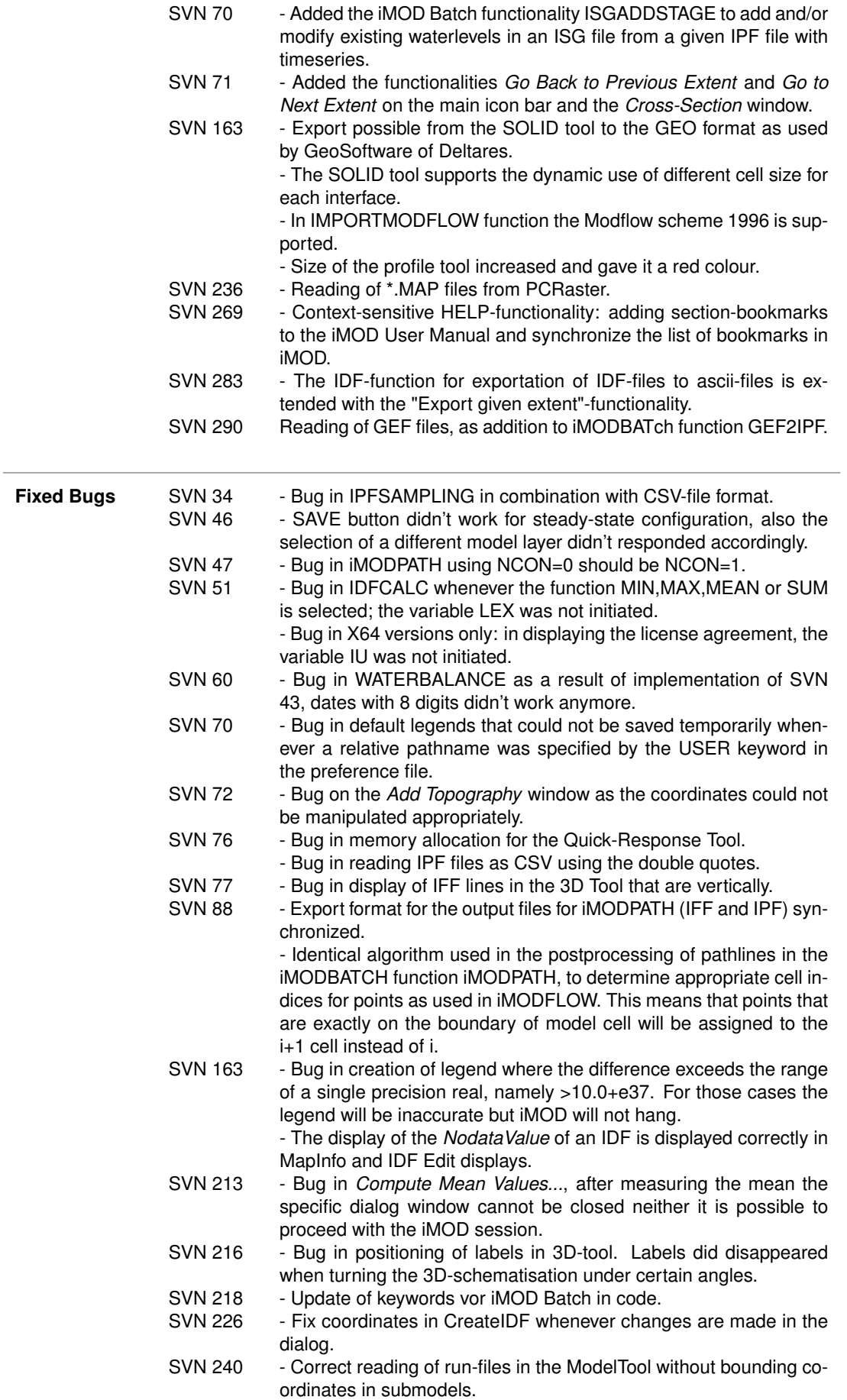

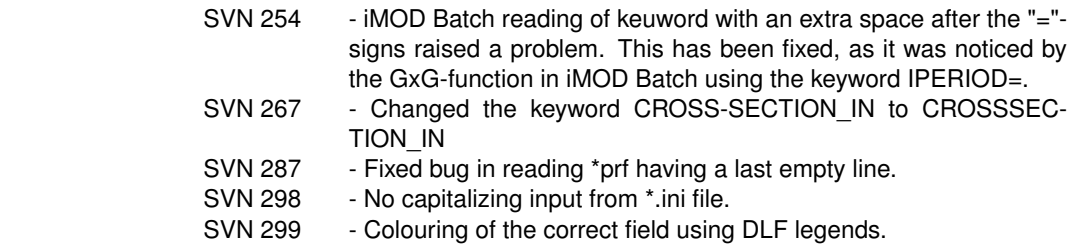

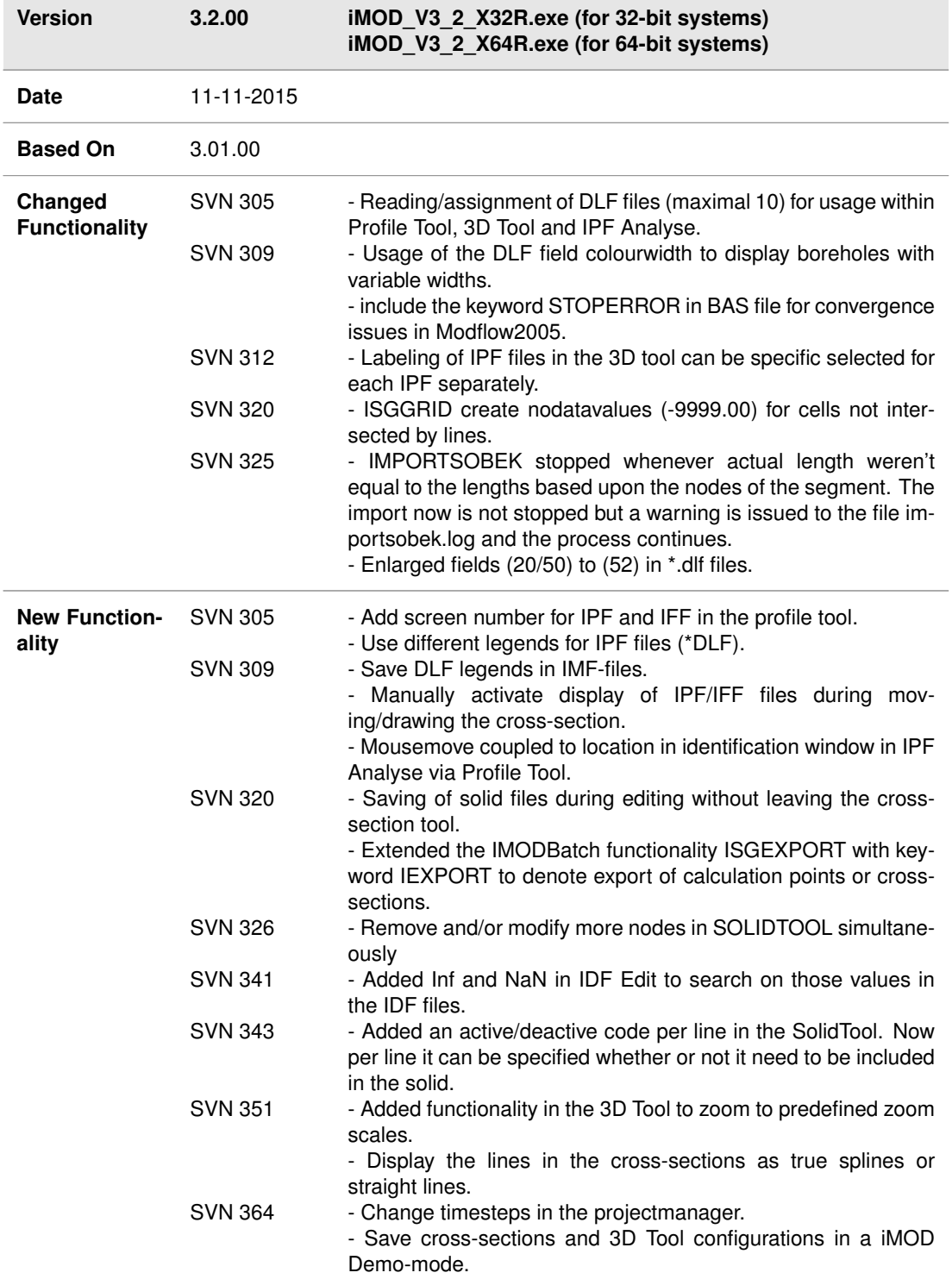

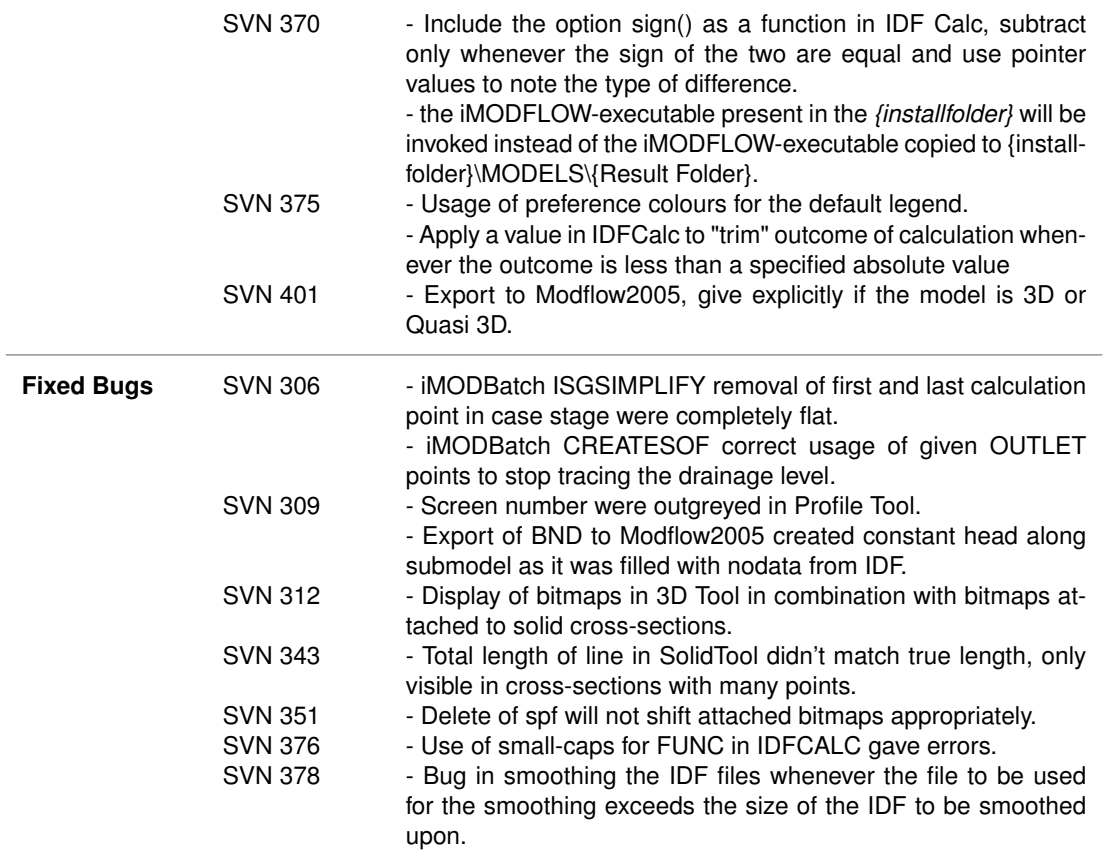

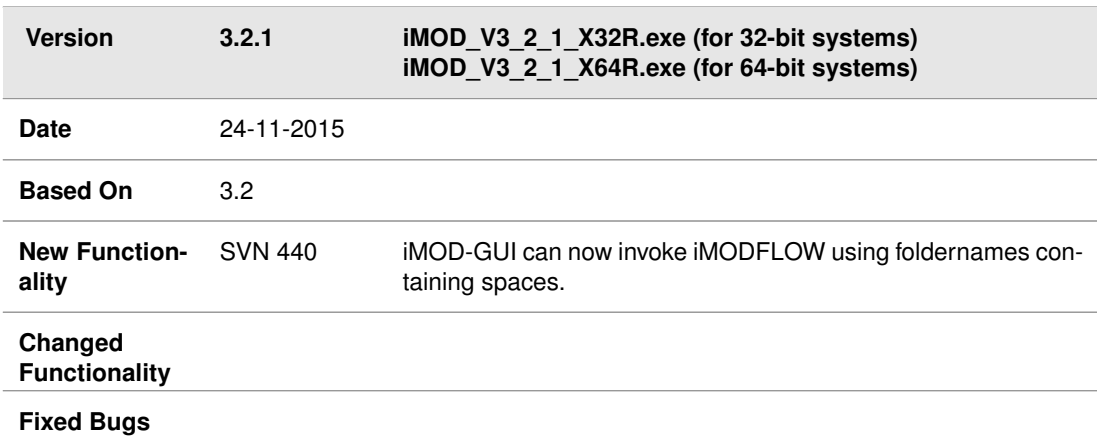

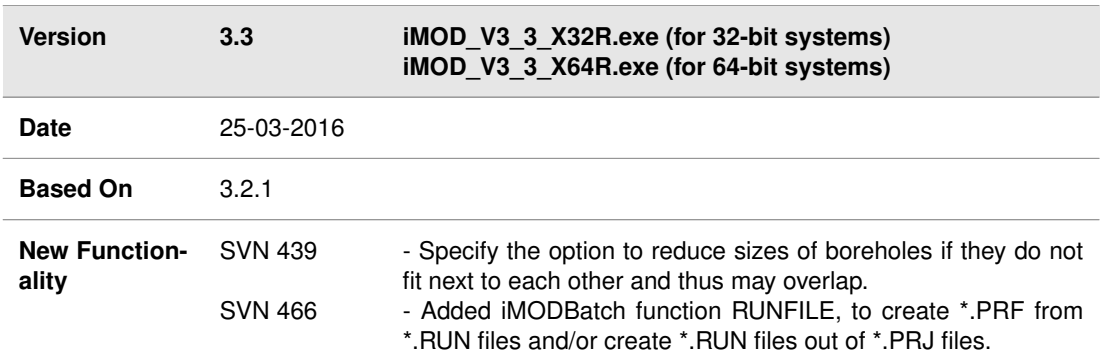

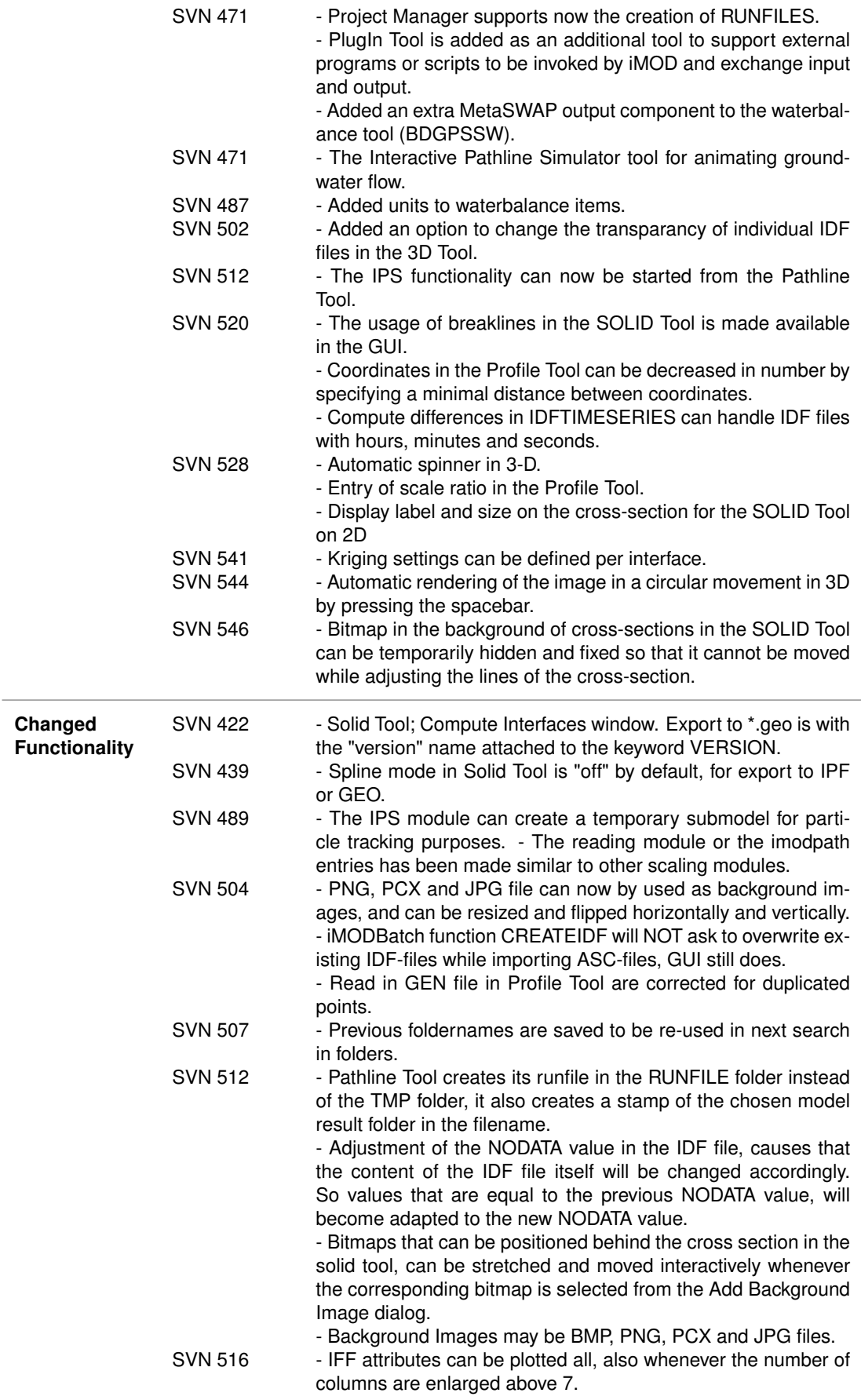

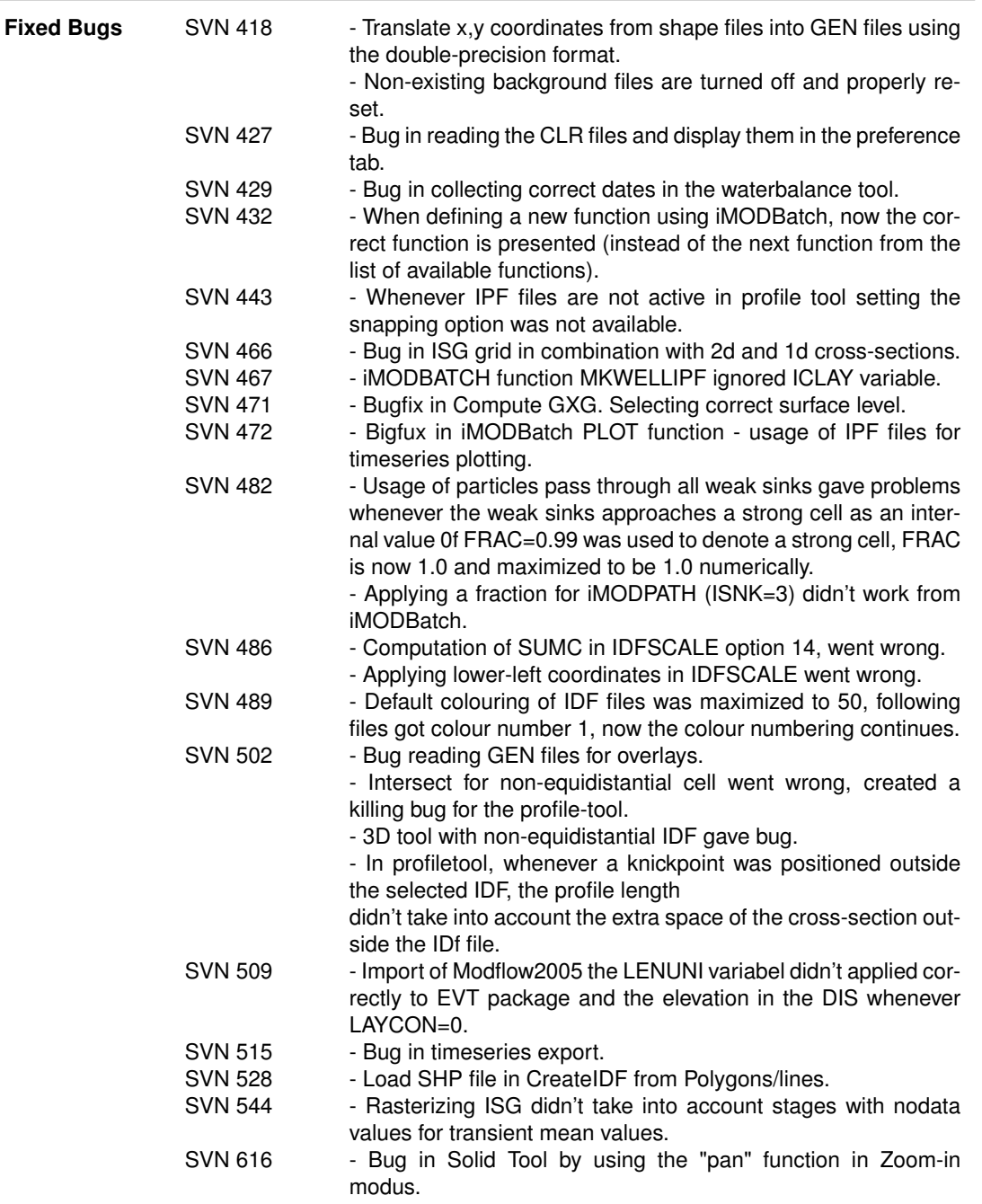

# <span id="page-12-0"></span>**Release Notes iMODFLOW**

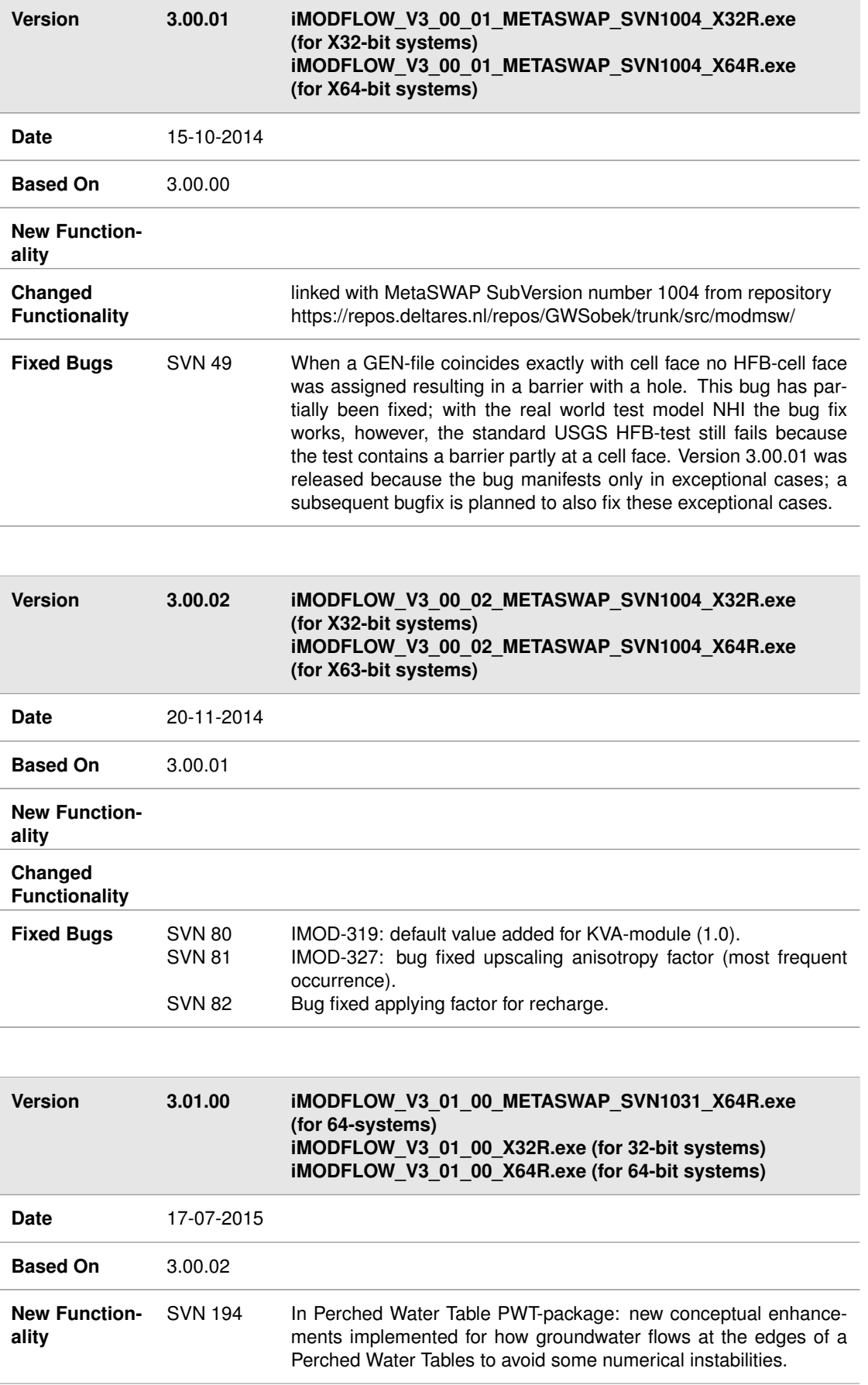

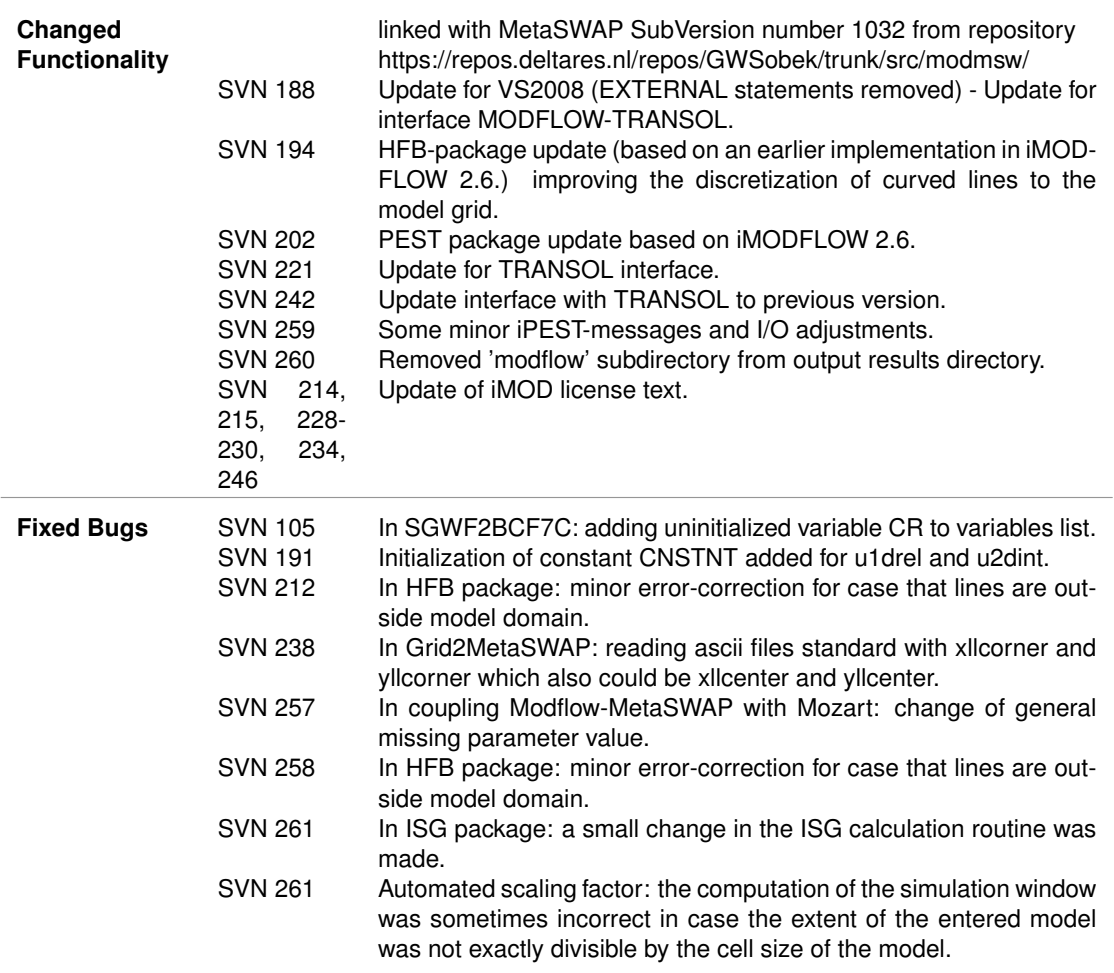

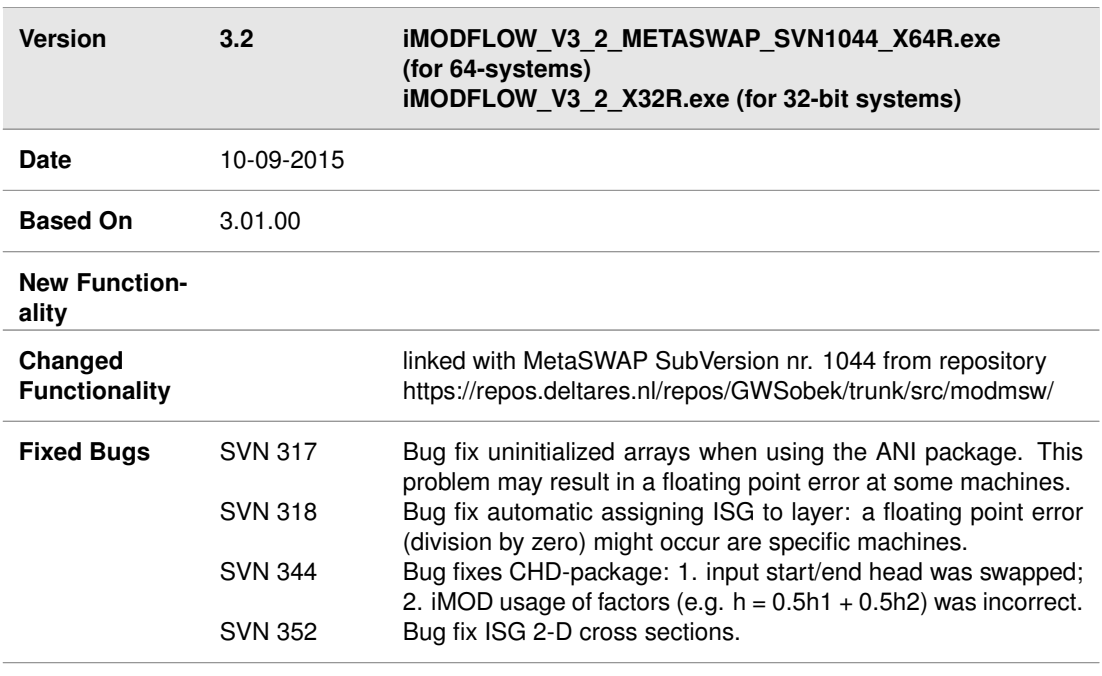

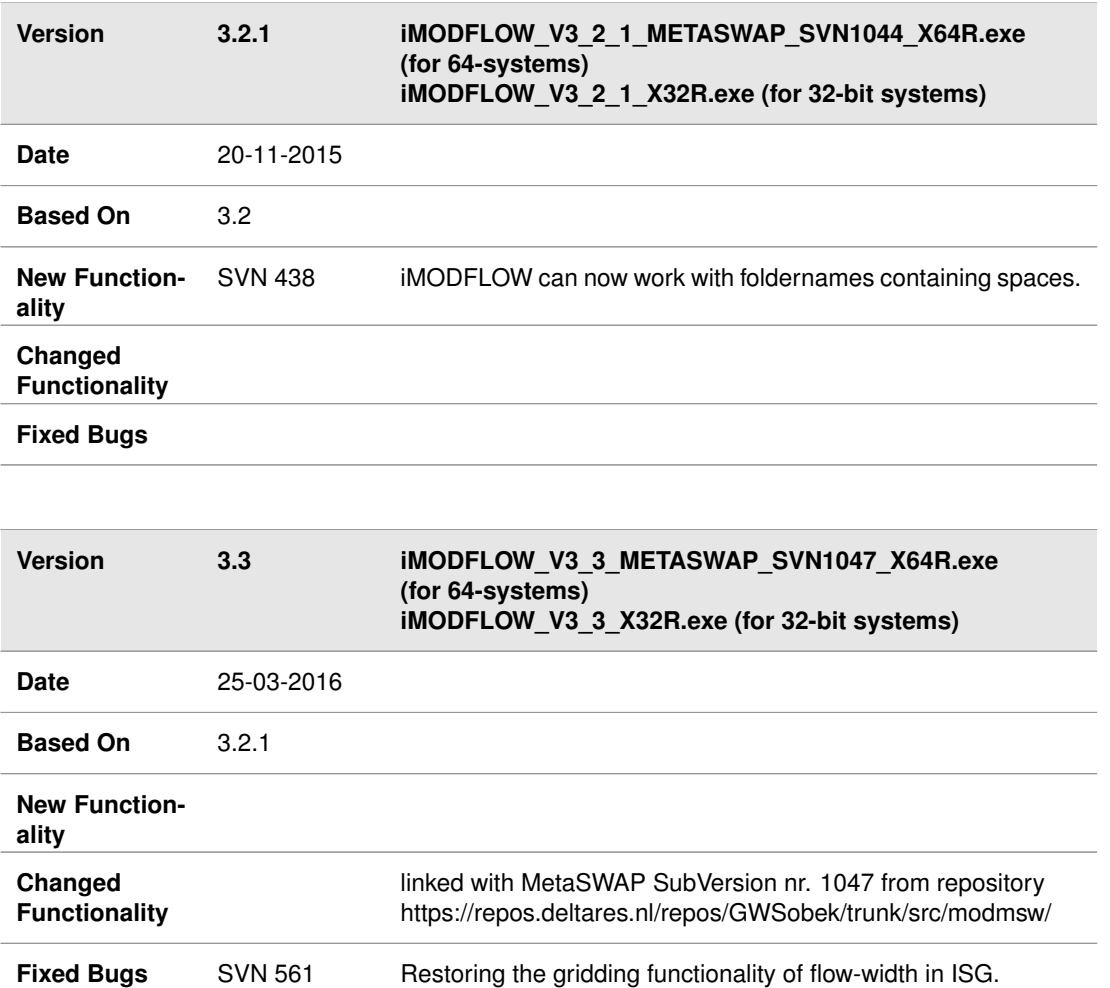

SVN 618 Bug fix Metadata package (MET) timestep management in

SVN 621 Adjusted scaling of well extraction from median value to mean

MODFLOW, causing a delayed read of transient well data. This bug was relevant when defining stress period lengths that were larger than the available time discretisation present in the ipfand txt-files used as the source of the abstraction data.

values weighted to time - usage of nodata values in txt files.

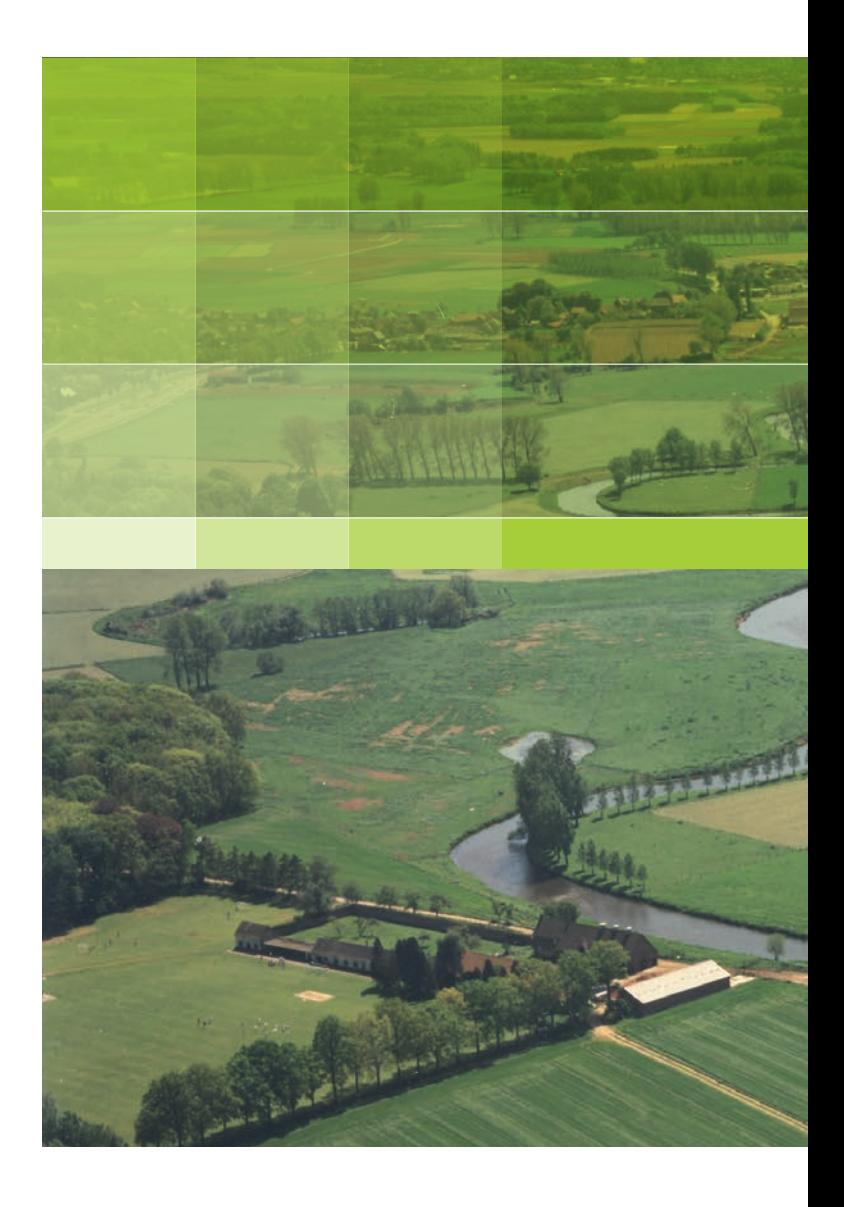

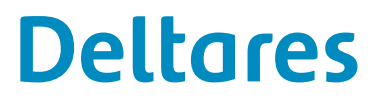

PO Box 85467 3508 AL Utrecht Princetonlaan 6-8 3584 CB Utrecht The Netherlands

+31 (0)88 335 81 00 imod.support@deltares.nl www.deltares.nl